**Региональная стажировочная площадка Центра непрерывного повышения профессионального мастерства педагогических работников Института развития образования ГБОУ лицея №16 г.Жигулевска** 

# **Программирование устройств робототехники и беспилотных летательных аппаратов**

Центр образования цифрового и гуманитарного профилей

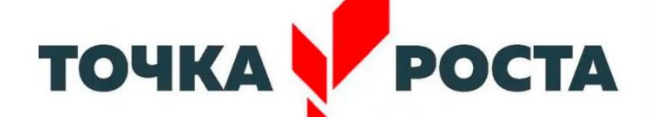

ГБОУ лицей №16 г.Жигулевска

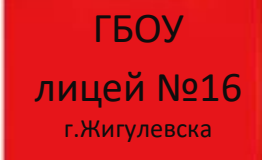

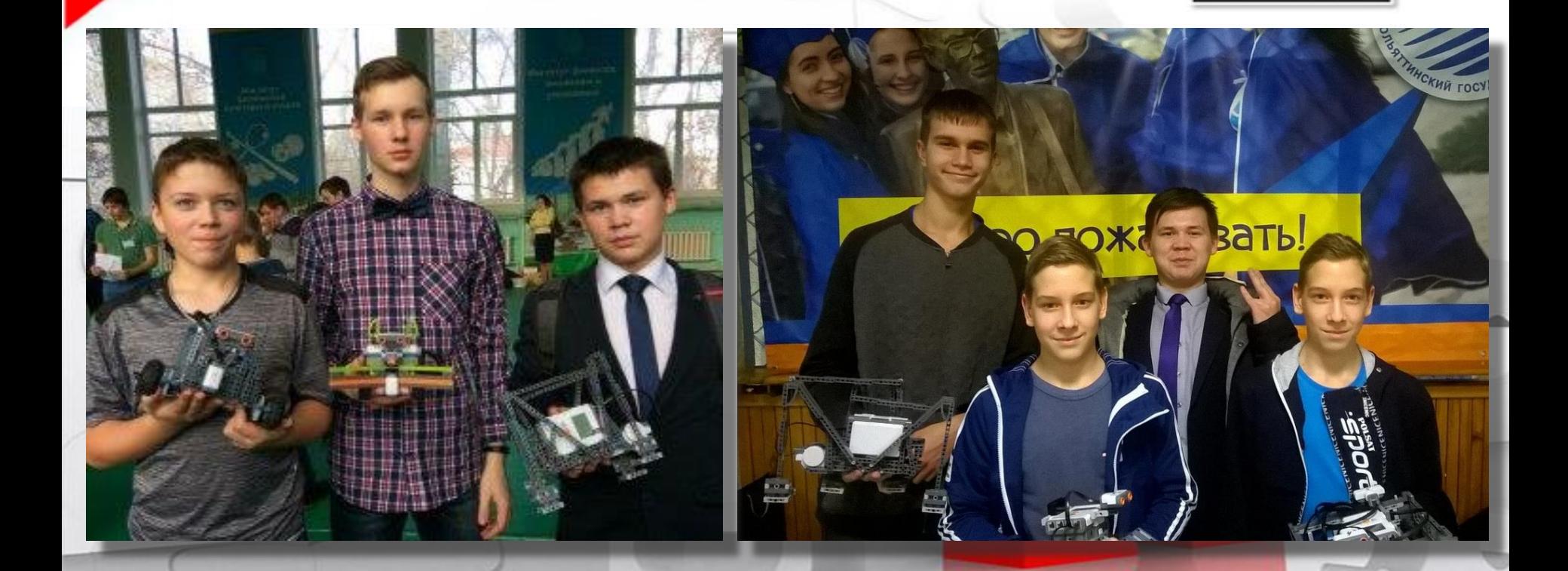

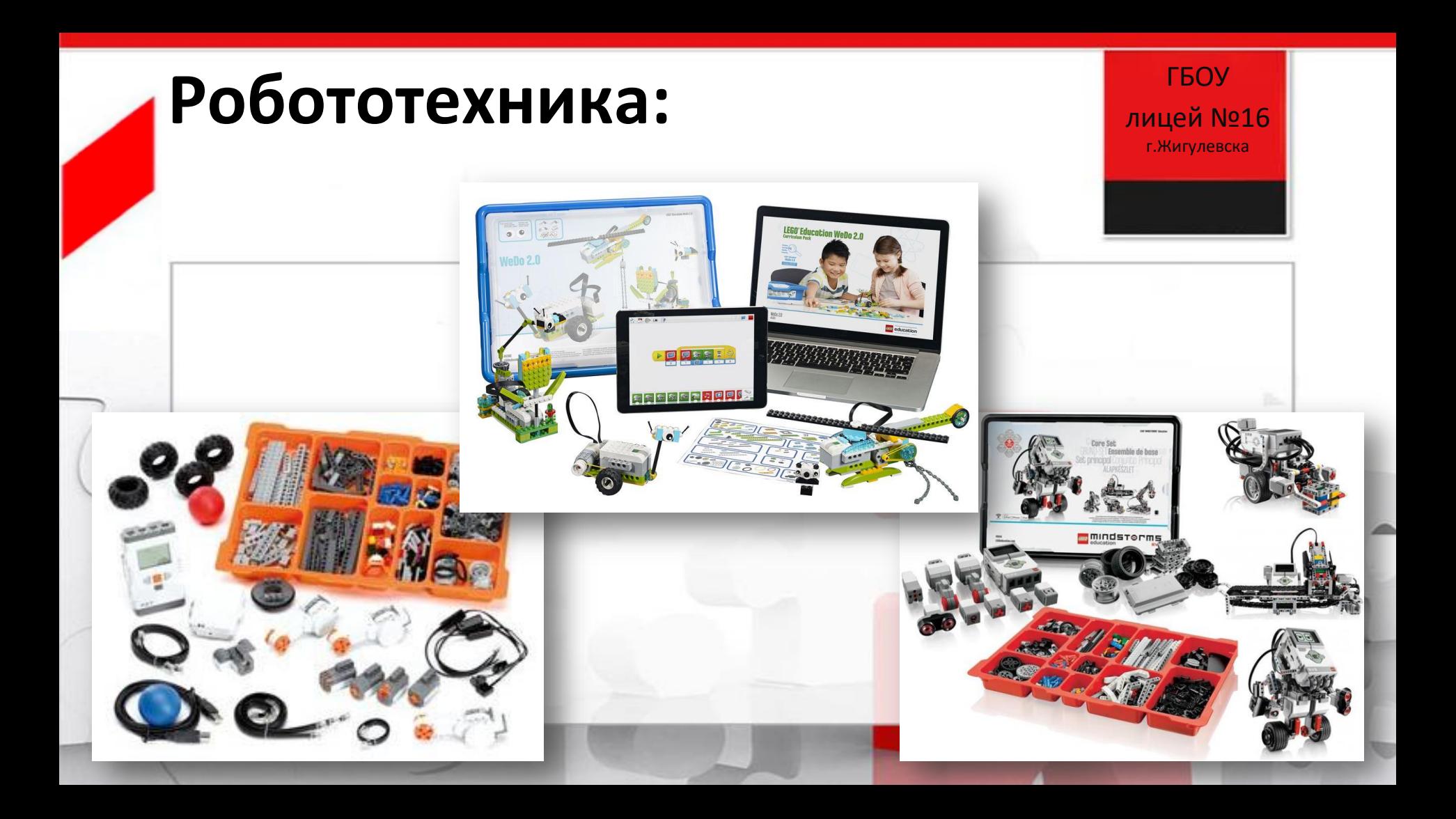

## **Курсы для учителей и учеников по робототехнике и БЛА**

Poŏŏīū-5oŏŏīū

**ABTOD** 

ГБОУ лицей №16 г.Жигулевска

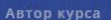

**ΔΤΑΛΟΓ ΚΥΡΟΟΒ / ΡΟΒΟΤΟΤΕΧΗΜΚΑ, LEVEL 1** 

Сергей Александрович Филиййов

O KVDCE

Как учиться

Программа

- Почетный работник обшего образования, заместитель директора, учитель и педагог доп. образования ГБОУ «Президентский ФМЛ № 239»
- Руководитель городского учебно-методического объединения преподавателей робототехники Санкт-Петербурга
- Автор книг «Робототехника для детей и родителей», «Уроки робототехники» и др.

**БОЛЬШЕ ОБ АВТОРЕ** 

### **1. Инновационная робототехника LEGO Mindstorms EV3 [https://stepik.org/course/73524/pr](https://stepik.org/course/73524/promo?search=1104281595) [omo?search=1104281595](https://stepik.org/course/73524/promo?search=1104281595)**

- **2. Основы робототехники** <https://www.lektorium.tv/robotics>
- **3. Уроки робототехники. Level 1** <https://lektorium.tv/newrobotics-1>
- **4. Уроки робототехники. Level 2** <https://www.lektorium.tv/newrobotics>
- **5. Беспилотные летательные аппараты (БПЛА)** [https://stepik.org/course/85417/prom](https://stepik.org/course/85417/promo?search=1104278445) [o?search=1104278445](https://stepik.org/course/85417/promo?search=1104278445)

## Курсы для учителей и учеников по робототехнике и БЛА

### ГБОУ лицей №16 г. Жигулевска

Личный ка

**1УМ / КАТАЛОГ КУРСОВ / РОБОТОТЕХНИКА. LEVEL 1** 

О курсе Как учиться

Программа Автор

Современный визуальный язык

Все уроки записаны в профессиональной видеостудии, а графику создавали дизайнеры.

В курсе 26 уроков

Мы подробно раскрываем темы с разных сторон, но при этом материал подается сжато.

Живая и грамотная речь

Автор говорит просто и понятно, используя наглядные примеры.

Поддержка и общение

Быстрая связь с техподдержкой и чат для общения с сокурсниками.

#### Свободное расписание

В курсе нет дедлайнов и сроков сдачи домашних заданий. Все материалы доступны сразу, можно начать обучение в удобное время.

#### Сертификат

Чтобы его получить, надо выполнять задания к каждой главе.

## Материалы для учителей и <mark>уч</mark>еников по робототехнике и БЛА

ГБОУ лицей №16 г. Жигулевска

#### Ручное управление роботом

Как известно, есть два способа управления непосредственное управление (с пульта) и управление по программе, заранее записанной в память устройства. Этот тренажёр позволяет познакомиться с непосредственным управлением. Можно установить мощности каждого из двух моторов отдельно (или одинаковые мощности для обоих моторов), а затем нажатием на кнопки пульта включать и выключать моторы, перемещая робота.

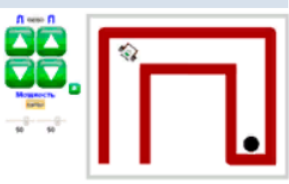

Сайт Константина Попякова https://kpolyakov.spb.ru/school/rob otics/robotics.htm

**12 Тренажёр «Управление с пульта»** 

#### Управление роботом с датчиком освещённости

Датчик освещённости позволяет роботу ориентироваться на поверхности стола, например, ехать вдоль границы между белой и чёрной областями (по краю чёрной линии). Фотодиод подсвечивает поверхность, фотоприёмник «ловит» отражённые лучи и измеряет их интенсивность.

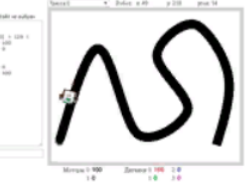

Наиболее популярная задача этого типа - движение по линии. С помощью тренажёра можно изучить различные законы управления - релейный, пропорциональный, и даже ПИД-управление (пропорционально-интегрально-дифференциальное).

- **Тренажёр «Движение с датчиком освещённости»**
- Практическая работа с тренажёром «Движение с датчиком освещённости»  $\overline{w}$ 04.10.2019

Примеры программ для робота с датчиком освещённости

- Релейный регулятор
- ► П-регулятор

## Квадрокоптеры

#### Ваш учебник

В современном мире направление БПЛА является одним из самых перспективных и поэтому требует к себе пристального внимания и понимания человека. Именно это понимание мы и постараемся передать вам с помощью нашего учебника с интересным и лёгким для понимания теоретическим материалом. Сейчас перед вами учебник, посвящённый изучению языка программирования Python с использованием Tello Edu. Tello Edu - это игрушечный дрон для обучения программированию. С его помощью возможно осваивание такого языка программирования, как Python, чем мы и будем с вами заниматься на наших занятиях. На кажлом vpoкe вы булете получать новый теоретический материал, который сразу же сможете применить на практике, решая интерактивные и логические задачи.

Лля того, чтобы вы смогли быстрее и качественнее осваивать изученный материал, рациональнее ориентироваться, советуем ознакомиться с условными обозначениями

Этот знак, находящийся в начале строки указывает на особую важность данного фрагмента текста или текст в краткой форме, объясняющий самые важные сведения по данному вопросу;

Вопросы для рассуждения к теоретическому материалу;

Лополнительные залания:

помощью этого знака вы можете определить уровень сложности ланной залачи

#### $+$

- 8 1 «Что такое квадрокоптер»
- § 2 «Устройство квадрокоптера»
- § 3 «Техника безопасности»
- § 4 «Обзор программируемого квадрокоптер

Оглавлени

- 8 5 «Система команд SDK2.0»
- § 6 «РуСһатт интерпретатор языка Python»
- § 7 «Подготовка перед первым полётом»
- § 8 «Циклы и условные операторы в программи
- § 9 «Ориентирование квадрокоптера»
- § 10 «Написание первой программы для Tello Edu
- § 11 «Первые полёты. Реализации трёхмерного пространства»
- § 12 «Описание правильных фигур в пространстве»
- § 13 «Осмотр объектов с камеры. Использование уравнений»
- § 14 «Окружности и дуги»
- § 15 «Движение по синусоиде»

§ 15 «Движение по сниусонде» Синусонда – одна из тригонометрических функций, представляющих собой волнообразную кривую, график которой представлен на рисунке. Из примера задания перемещения по окружности вы уже знаете, что более спожные перемещения можно представить через систему более простед, Так HEILKSHIIS IIO CHHACONIS 10 % PARTIS IID SECLEBRILE ESK CHCLS71) HEROLODOLO KONWECTER REPENSIBERING TO THE C HOMORE TREOTO TERMS MORE MORE CORPORATS юличества перемещении по дуге, с помощь такого движения можно совершать<br>- моначества перемещении по дуге, с помощь такого движения можно сообщения<br>- облёты через различные преграды. Давайте организуем доставку сообщения Melkily itsynta basanın keşamoromundovi yepes parı mperpar. from tello\_binom import\* start() #Начало отправки команд квадрокоптеру takeoff() # Автоматический взпёт и стабилизация forward(50) #Перемешение вперёд на 50 см его (60, 60, 0, 120, 0, 0, 40) # Задание первой половины синусоиды arc(60, -60, 0, 120, 0, 0, 40) # Задание второй половины синусонды for i in range (4). land() # автоматическая посадка и завершение выполнения команд forward(50) # Перемешение вперёд на 50 см О Теперь давайте представим, что на том пути, где мы продожнии путь сообщения, часто происходят различные катакликые, в связи, с чем необходные провести резервный путь сообщения по апьтернативному маршруту. Подумайте, для чего может понадобиться движение по вертикальной синусоиде и можно ли выполнять движение по синусоиде с использованием всех Напишите код для передвижения по вертикальной синусоиде. трёх координат. \*\*\*\*\*

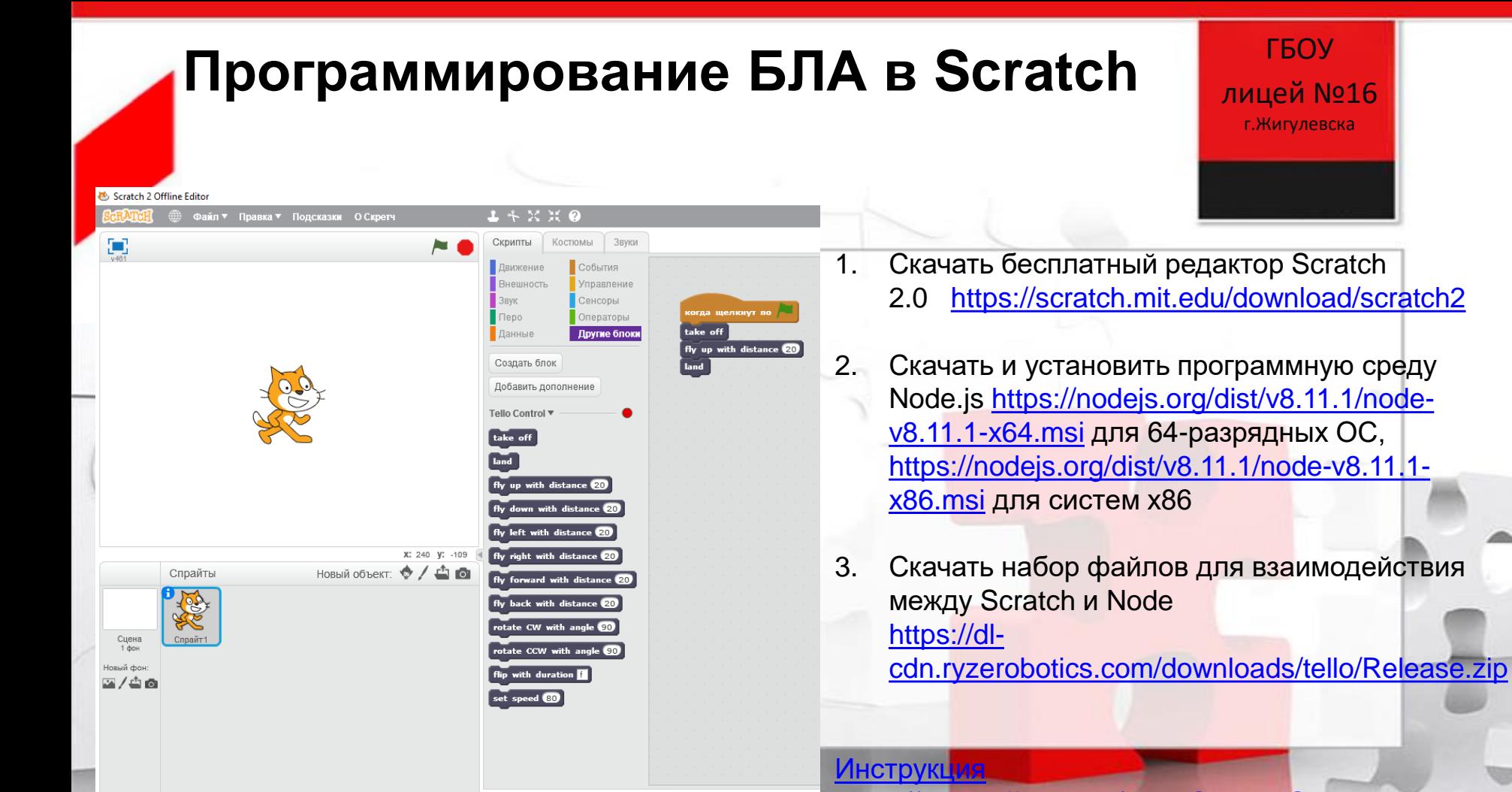

<https://sway.office.com/AwlROVmY5GPljcdK>

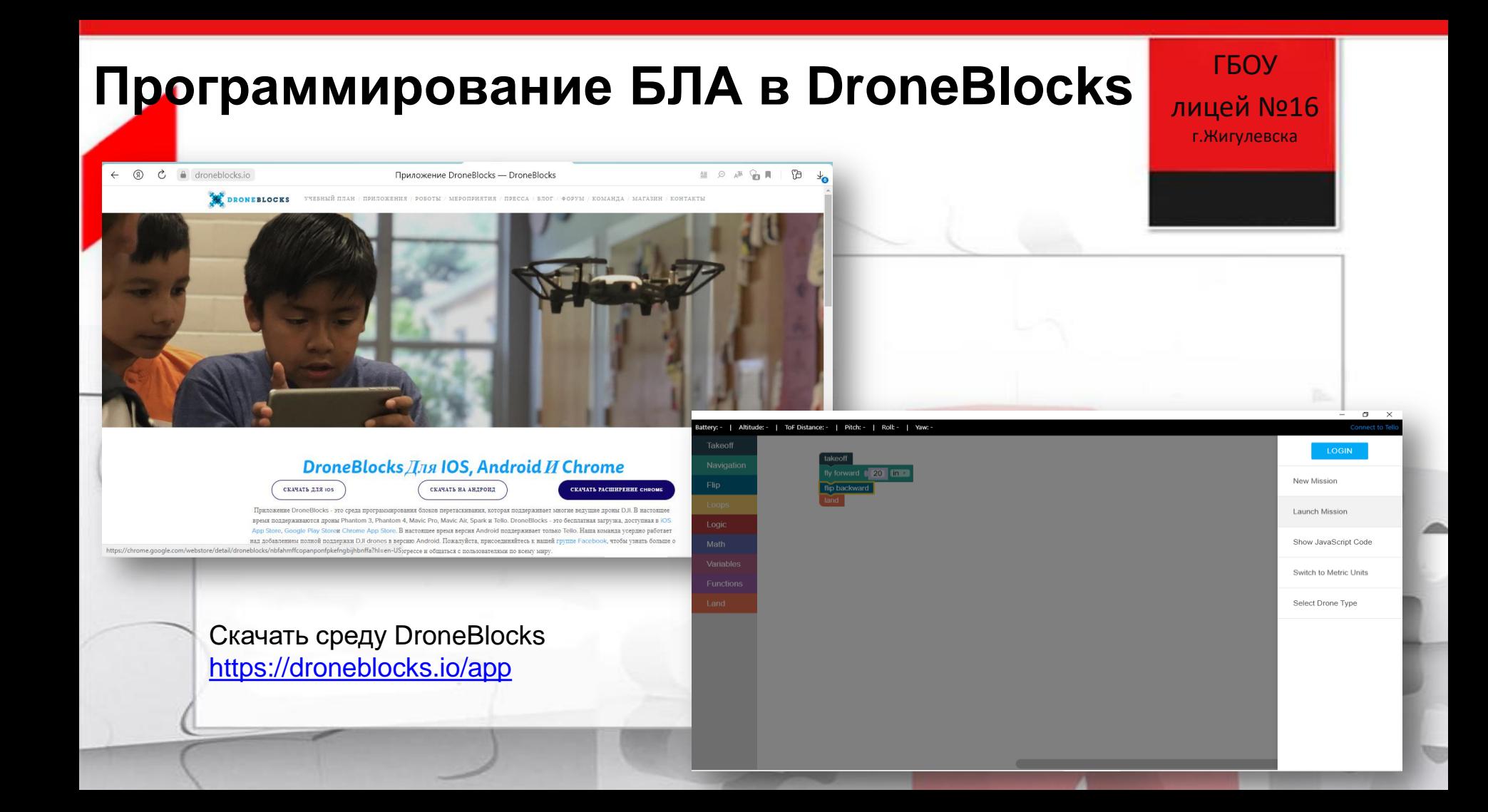

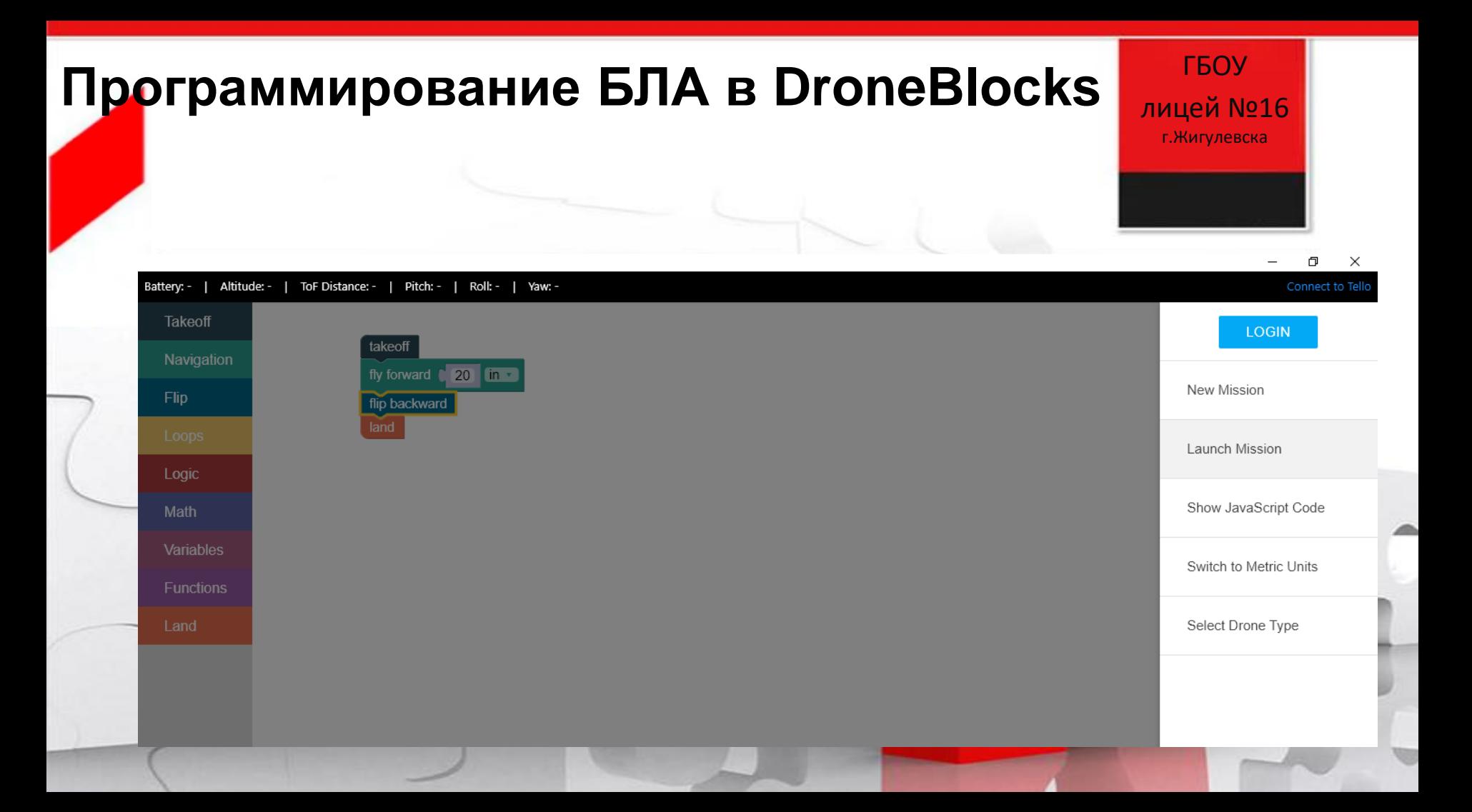

## **IT-технологии**

### ГБОУ лицей №16 г.Жигулевска

POCTA **TOYM** 

### **Моя информатика 1992 2002 2012 2022**<u>protection as a firm of the protection and control control water</u> **CLA** Wannange A.E. KYLLIHMPEHKO F. B. REBEJEB P. A. CBOPEHS  $(1660)$ **Charge ЮНЫМ** A.B. Fopeves, K.M. Fopeve, H.M. Cyappose, 巖 **ОСНОВЫ УМНИКАМ** *UHOOPMATUKU* **Colorado ИНФОРМАТИКА** и умницам **ІМСЛИТЕЛЬНОЙ ТЕХНИКИ** Avance - Hoess Информатика, логика, математика **KAACC** B<sub>bl</sub>  $\overline{z}$ CHOBbl Рабочая тетрады (часть 1) **BAYY C**  $M_{\text{max}}$

### **Курс «Алгоритмика» для начальной школы**

- **Курс:** 4 года обучения
- **Объем:** 30 занятий в год
- **Продолжительность урока:** в 1 классе 35 минут, во 2-4 классах 45 минут
- **Работа учащихся на планшетах или компьютерах:** в 1 классе не более 15 минут,
- во 2-4 классах не более 20 минут • **ЦОС** разработки Академии Наук РФ: **ПиктоМир**, **ПиктоМир-К** и **КуМир**

### **Курс «Алгоритмика» для 1 класса**

- **ЦОС:** ПиктоМир
- **Набор «Базовый»:** реальный робот Ползун, сочленяемые коврики, магнитные карточки и кубики, комплект для изучения азов электротехники
- **Темы:**
- 1. Основные понятия программирования 11ч
- 2. Правила составления программ 15 ч
- 3. Робототехника. Азы электротехники. 4ч

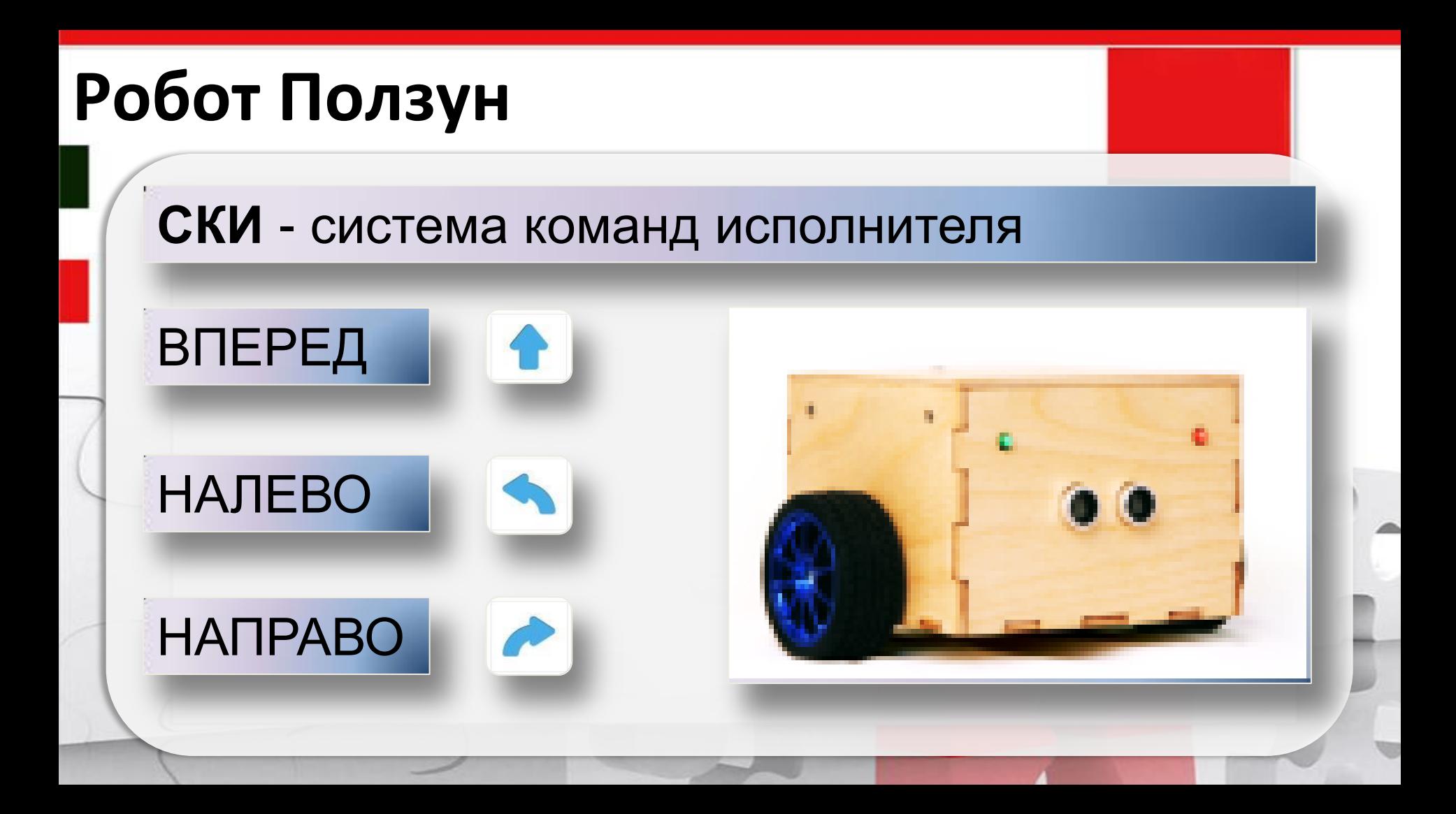

# Пиктомир: Геоу

### лицей №16 г.Жигулевска

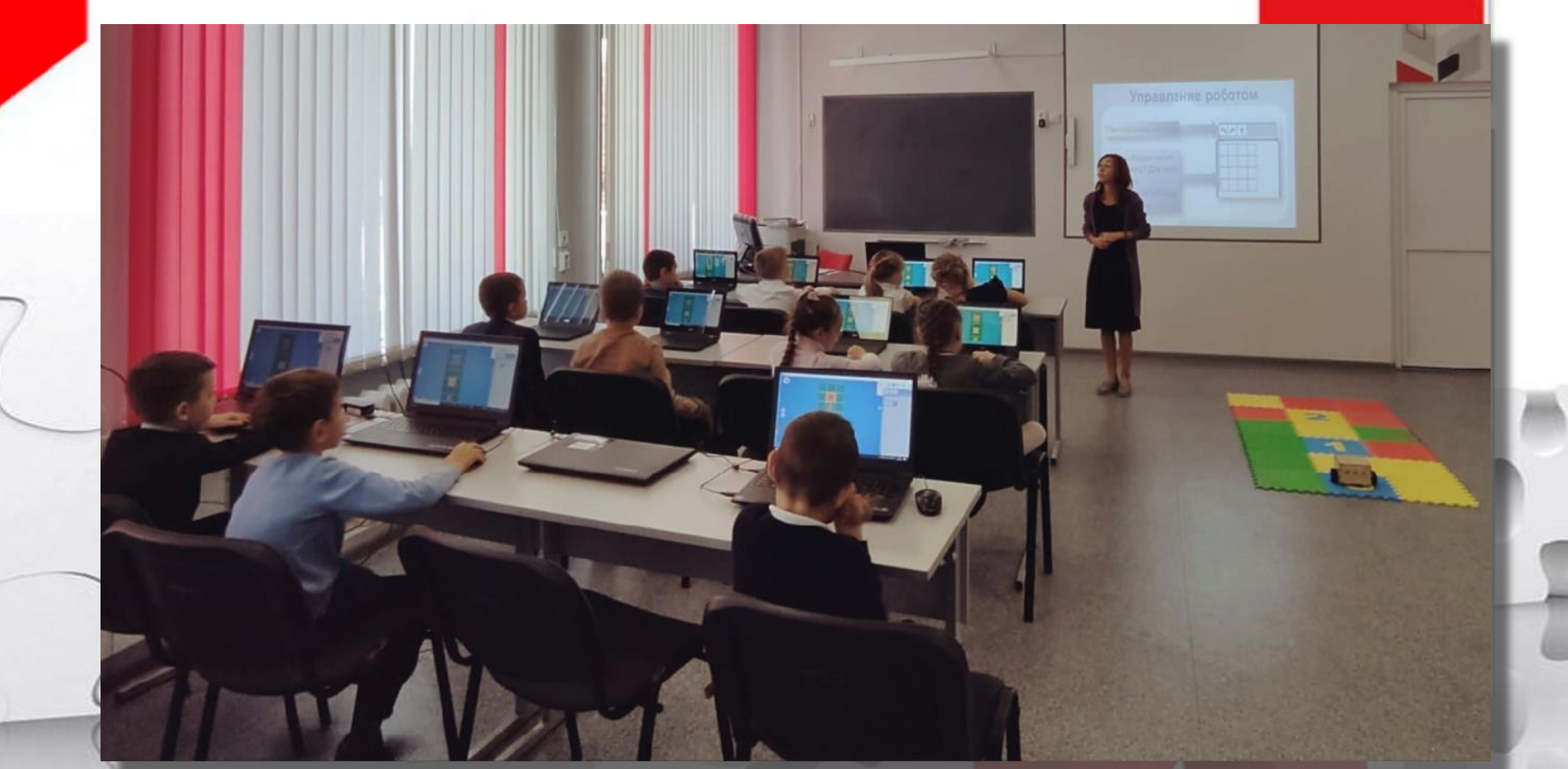

# Легоконструирование: Петоконструирование:

лицей №16 г.Жигулевска

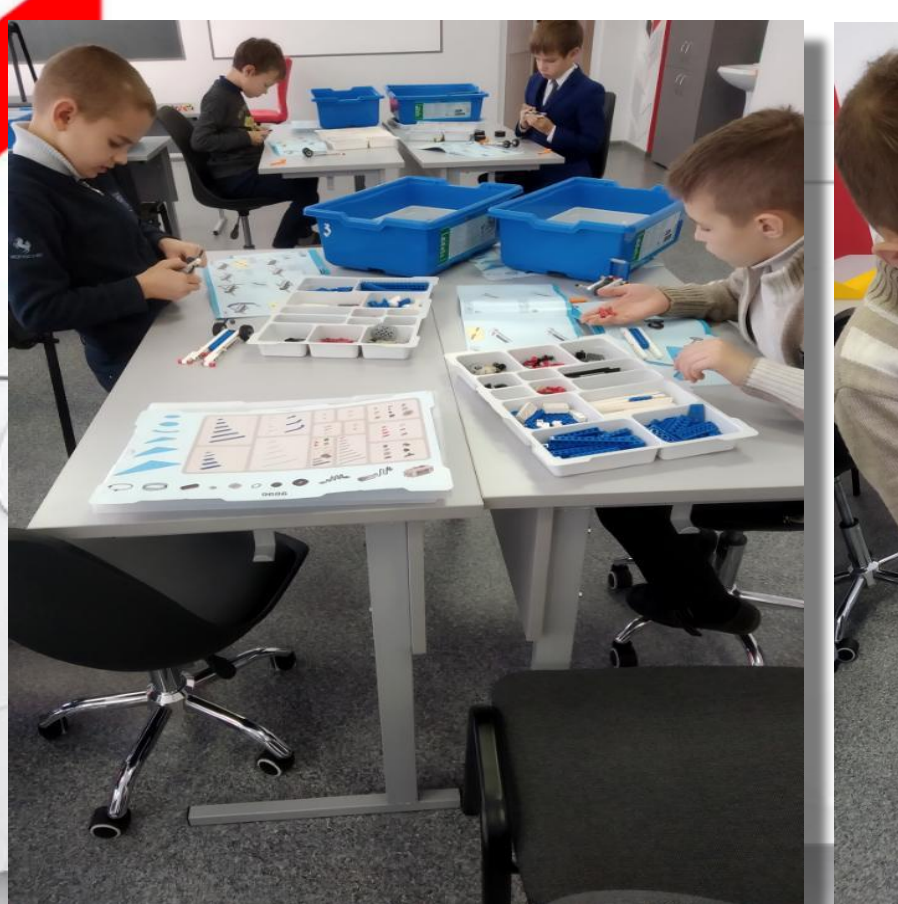

## Программы для соревнований ГБОУ

**• Программирование LEGO MINDSTORMS NXT Education** 

Движение по черной линии

### Релейный регулятор П-регулятор

**DI Docrammunosatue LEGO MINDSTORMS NXT Education** 

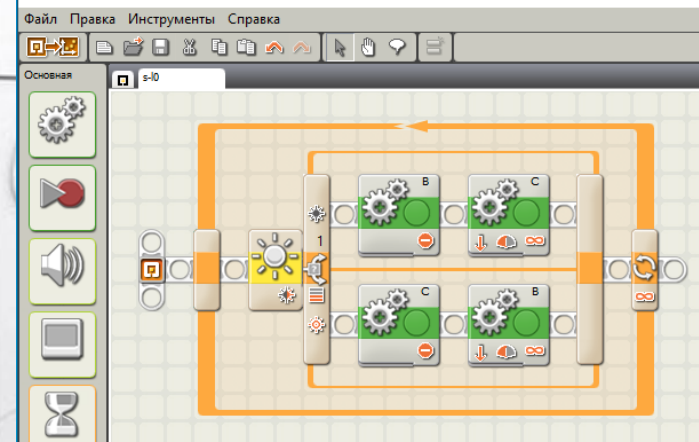

Файл Правка Инструменты Справка  $\mathbb{R} \circ \mathcal{S}$   $\mathbb{R}$ 回去酒 **BASDOA** Профиль пользователя: Default Основная  $\Box$  slt aor මි මෙ a oja 8 O

лицей №16 г.Жигулевска